# **Inhaltsverzeichnis**

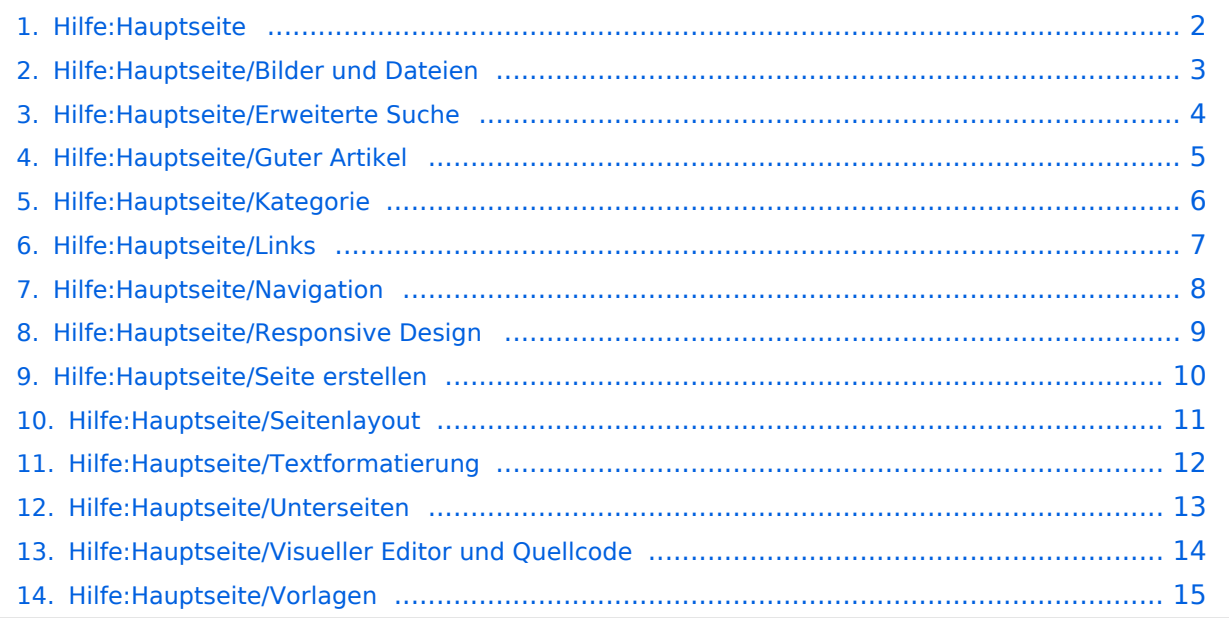

# <span id="page-1-0"></span>**2 Die Hilfe im Überblick**

Das Inhaltsformat pdf wird vom Inhaltsmodell Wikitext nicht unterstützt.

Zurück zur Seite [Hauptseite.](https://wiki.oevsv.at/wiki/Hauptseite)

# <span id="page-2-0"></span>**3.4 Bilder und Dateien einfügen**

Sie sind nicht berechtigt, die Seite zu bearbeiten. Grund:

Die Aktion, welche Sie beantragt haben, ist auf Benutzer beschränkt, welche einer der Gruppen " [Administratoren](https://wiki.oevsv.at/w/index.php?title=Project:Administratoren&action=view), [Sichter](https://wiki.oevsv.at/w/index.php?title=Project:Sichter&action=view), [Prüfer"](https://wiki.oevsv.at/w/index.php?title=Project:Pr%C3%BCfer&action=view) angehören.

Sie können den Quelltext dieser Seite betrachten und kopieren.

=HILFE: Im Überblick= Hier findest Du Informationen zum Arbeiten mit diesem Wiki.</br></br> {| class="portal tblue" style="width:100%;" ! style="width:33%;" |'''Navigation im Wiki''' ! style="width:33%;" ! |'''Inhalte''' ! style=" width:33%;" ! | "Formatierung"' |- | [[Hilfe:Hauptseite/Navigation|Navigation im Wiki]] | Inhalt NTBD | Inhalt NTBD |} HIDETITLE NOSTASH NODISCUSSION

Die folgende Vorlage wird auf dieser Seite verwendet:

[Vorlage:Box Note](https://wiki.oevsv.at/wiki/Vorlage:Box_Note) [\(Quelltext anzeigen\)](https://wiki.oevsv.at/w/index.php?title=Vorlage:Box_Note&action=edit) (schreibgeschützt)

Zurück zur Seite [Hilfe:Hauptseite/Bilder und Dateien.](#page-2-0)

## <span id="page-3-0"></span>**Quelltext der Seite Hilfe:Hauptseite/Erweiterte Suche**

Sie sind nicht berechtigt, die Seite zu bearbeiten. Grund:

Die Aktion, welche Sie beantragt haben, ist auf Benutzer beschränkt, welche einer der Gruppen " [Administratoren](https://wiki.oevsv.at/w/index.php?title=Project:Administratoren&action=view), [Sichter](https://wiki.oevsv.at/w/index.php?title=Project:Sichter&action=view), [Prüfer"](https://wiki.oevsv.at/w/index.php?title=Project:Pr%C3%BCfer&action=view) angehören.

Sie können den Quelltext dieser Seite betrachten und kopieren.

=HILFE: Im Überblick= Hier findest Du Informationen zum Arbeiten mit diesem Wiki.</br></br> {| class="portal tblue" style="width:100%;" ! style="width:33%;" |'''Navigation im Wiki''' ! style="width:33%;" ! |'''Inhalte''' ! style=" width:33%;" ! |"Formatierung"' |- | [[Hilfe:Hauptseite/Navigation|Navigation im Wiki]] | Inhalt NTBD | Inhalt NTBD |} HIDETITLE NOSTASH NODISCUSSION

Die folgende Vorlage wird auf dieser Seite verwendet:

[Vorlage:Box Note](https://wiki.oevsv.at/wiki/Vorlage:Box_Note) [\(Quelltext anzeigen\)](https://wiki.oevsv.at/w/index.php?title=Vorlage:Box_Note&action=edit) (schreibgeschützt)

Zurück zur Seite [Hilfe:Hauptseite/Erweiterte Suche.](#page-3-0)

## <span id="page-4-0"></span>**1.4 Tipps für einen guten Artikel**

Sie sind nicht berechtigt, die Seite zu bearbeiten. Grund:

Die Aktion, welche Sie beantragt haben, ist auf Benutzer beschränkt, welche einer der Gruppen " [Administratoren](https://wiki.oevsv.at/w/index.php?title=Project:Administratoren&action=view), [Sichter](https://wiki.oevsv.at/w/index.php?title=Project:Sichter&action=view), [Prüfer"](https://wiki.oevsv.at/w/index.php?title=Project:Pr%C3%BCfer&action=view) angehören.

Sie können den Quelltext dieser Seite betrachten und kopieren.

=HILFE: Im Überblick= Hier findest Du Informationen zum Arbeiten mit diesem Wiki.</br></br> {| class="portal tblue" style="width:100%;" ! style="width:33%;" |'''Navigation im Wiki''' ! style="width:33%;" ! |'''Inhalte''' ! style=" width:33%;" ! | "'Formatierung'" |- | [[Hilfe:Hauptseite/Navigation|Navigation im Wiki]] | Inhalt NTBD | Inhalt NTBD |} HIDETITLE NOSTASH NODISCUSSION

Die folgende Vorlage wird auf dieser Seite verwendet:

[Vorlage:Box Note](https://wiki.oevsv.at/wiki/Vorlage:Box_Note) [\(Quelltext anzeigen\)](https://wiki.oevsv.at/w/index.php?title=Vorlage:Box_Note&action=edit) (schreibgeschützt)

Zurück zur Seite [Hilfe:Hauptseite/Guter Artikel](#page-4-0).

#### <span id="page-5-0"></span>**3.5 Kategorien zuordnen**

Sie sind nicht berechtigt, die Seite zu bearbeiten. Grund:

Die Aktion, welche Sie beantragt haben, ist auf Benutzer beschränkt, welche einer der Gruppen " [Administratoren](https://wiki.oevsv.at/w/index.php?title=Project:Administratoren&action=view), [Sichter](https://wiki.oevsv.at/w/index.php?title=Project:Sichter&action=view), [Prüfer"](https://wiki.oevsv.at/w/index.php?title=Project:Pr%C3%BCfer&action=view) angehören.

Sie können den Quelltext dieser Seite betrachten und kopieren.

=HILFE: Im Überblick= Hier findest Du Informationen zum Arbeiten mit diesem Wiki.</br></br> {| class="portal tblue" style="width:100%;" ! style="width:33%;" |'''Navigation im Wiki''' ! style="width:33%;" ! |'''Inhalte''' ! style=" width:33%;" ! | "'Formatierung'" |- | [[Hilfe:Hauptseite/Navigation|Navigation im Wiki]] | Inhalt NTBD | Inhalt NTBD |} HIDETITLE NOSTASH NODISCUSSION

Die folgende Vorlage wird auf dieser Seite verwendet:

[Vorlage:Box Note](https://wiki.oevsv.at/wiki/Vorlage:Box_Note) [\(Quelltext anzeigen\)](https://wiki.oevsv.at/w/index.php?title=Vorlage:Box_Note&action=edit) (schreibgeschützt)

Zurück zur Seite [Hilfe:Hauptseite/Kategorie](#page-5-0).

# <span id="page-6-0"></span>**3.3 Links einfügen**

Sie sind nicht berechtigt, die Seite zu bearbeiten. Grund:

Die Aktion, welche Sie beantragt haben, ist auf Benutzer beschränkt, welche einer der Gruppen " [Administratoren](https://wiki.oevsv.at/w/index.php?title=Project:Administratoren&action=view), [Sichter](https://wiki.oevsv.at/w/index.php?title=Project:Sichter&action=view), [Prüfer"](https://wiki.oevsv.at/w/index.php?title=Project:Pr%C3%BCfer&action=view) angehören.

Sie können den Quelltext dieser Seite betrachten und kopieren.

=HILFE: Im Überblick= Hier findest Du Informationen zum Arbeiten mit diesem Wiki.</br></br> {| class="portal tblue" style="width:100%;" ! style="width:33%;" |'''Navigation im Wiki''' ! style="width:33%;" ! |'''Inhalte''' ! style=" width:33%;" ! | "'Formatierung'" |- | [[Hilfe:Hauptseite/Navigation|Navigation im Wiki]] | Inhalt NTBD | Inhalt NTBD |} HIDETITLE NOSTASH NODISCUSSION

Die folgende Vorlage wird auf dieser Seite verwendet:

[Vorlage:Box Note](https://wiki.oevsv.at/wiki/Vorlage:Box_Note) [\(Quelltext anzeigen\)](https://wiki.oevsv.at/w/index.php?title=Vorlage:Box_Note&action=edit) (schreibgeschützt)

Zurück zur Seite [Hilfe:Hauptseite/Links.](#page-6-0)

# <span id="page-7-0"></span>**2.1 Navigation im Wiki**

Sie sind nicht berechtigt, die Seite zu bearbeiten. Grund:

Die Aktion, welche Sie beantragt haben, ist auf Benutzer beschränkt, welche einer der Gruppen " [Administratoren](https://wiki.oevsv.at/w/index.php?title=Project:Administratoren&action=view), [Sichter](https://wiki.oevsv.at/w/index.php?title=Project:Sichter&action=view), [Prüfer"](https://wiki.oevsv.at/w/index.php?title=Project:Pr%C3%BCfer&action=view) angehören.

Sie können den Quelltext dieser Seite betrachten und kopieren.

=HILFE: Im Überblick= Hier findest Du Informationen zum Arbeiten mit diesem Wiki.</br></br> {| class="portal tblue" style="width:100%;" ! style="width:33%;" |'''Navigation im Wiki''' ! style="width:33%;" ! |'''Inhalte''' ! style=" width:33%;" ! | "'Formatierung'" |- | [[Hilfe:Hauptseite/Navigation|Navigation im Wiki]] | Inhalt NTBD | Inhalt NTBD |} HIDETITLE NOSTASH NODISCUSSION

Die folgende Vorlage wird auf dieser Seite verwendet:

[Vorlage:Box Note](https://wiki.oevsv.at/wiki/Vorlage:Box_Note) [\(Quelltext anzeigen\)](https://wiki.oevsv.at/w/index.php?title=Vorlage:Box_Note&action=edit) (schreibgeschützt)

Zurück zur Seite [Hilfe:Hauptseite/Navigation](#page-7-0).

# <span id="page-8-0"></span>**2.3 Responsive Design**

Sie sind nicht berechtigt, die Seite zu bearbeiten. Grund:

Die Aktion, welche Sie beantragt haben, ist auf Benutzer beschränkt, welche einer der Gruppen " [Administratoren](https://wiki.oevsv.at/w/index.php?title=Project:Administratoren&action=view), [Sichter](https://wiki.oevsv.at/w/index.php?title=Project:Sichter&action=view), [Prüfer"](https://wiki.oevsv.at/w/index.php?title=Project:Pr%C3%BCfer&action=view) angehören.

Sie können den Quelltext dieser Seite betrachten und kopieren.

=HILFE: Im Überblick= Hier findest Du Informationen zum Arbeiten mit diesem Wiki.</br></br> {| class="portal tblue" style="width:100%;" ! style="width:33%;" |'''Navigation im Wiki''' ! style="width:33%;" ! |'''Inhalte''' ! style=" width:33%;" ! | "'Formatierung'" |- | [[Hilfe:Hauptseite/Navigation|Navigation im Wiki]] | Inhalt NTBD | Inhalt NTBD |} HIDETITLE NOSTASH NODISCUSSION

Zurück zur Seite [Hilfe:Hauptseite/Responsive Design](#page-8-0).

#### <span id="page-9-0"></span>**3 Seiten erstellen und bearbeiten**

Sie sind nicht berechtigt, die Seite zu bearbeiten. Grund:

Die Aktion, welche Sie beantragt haben, ist auf Benutzer beschränkt, welche einer der Gruppen " [Administratoren](https://wiki.oevsv.at/w/index.php?title=Project:Administratoren&action=view), [Sichter](https://wiki.oevsv.at/w/index.php?title=Project:Sichter&action=view), [Prüfer"](https://wiki.oevsv.at/w/index.php?title=Project:Pr%C3%BCfer&action=view) angehören.

Sie können den Quelltext dieser Seite betrachten und kopieren.

=HILFE: Im Überblick= Hier findest Du Informationen zum Arbeiten mit diesem Wiki.</br></br> {| class="portal tblue" style="width:100%;" ! style="width:33%;" |'''Navigation im Wiki''' ! style="width:33%;" ! |'''Inhalte''' ! style=" width:33%;" ! | "'Formatierung'" |- | [[Hilfe:Hauptseite/Navigation|Navigation im Wiki]] | Inhalt NTBD | Inhalt NTBD |} HIDETITLE NOSTASH NODISCUSSION

Die folgende Vorlage wird auf dieser Seite verwendet:

[Vorlage:Box Note](https://wiki.oevsv.at/wiki/Vorlage:Box_Note) [\(Quelltext anzeigen\)](https://wiki.oevsv.at/w/index.php?title=Vorlage:Box_Note&action=edit) (schreibgeschützt)

Zurück zur Seite [Hilfe:Hauptseite/Seite erstellen](#page-9-0).

# <span id="page-10-0"></span>**3.1 Seitenlayout**

Sie sind nicht berechtigt, die Seite zu bearbeiten. Grund:

Die Aktion, welche Sie beantragt haben, ist auf Benutzer beschränkt, welche einer der Gruppen " [Administratoren](https://wiki.oevsv.at/w/index.php?title=Project:Administratoren&action=view), [Sichter](https://wiki.oevsv.at/w/index.php?title=Project:Sichter&action=view), [Prüfer"](https://wiki.oevsv.at/w/index.php?title=Project:Pr%C3%BCfer&action=view) angehören.

Sie können den Quelltext dieser Seite betrachten und kopieren.

=HILFE: Im Überblick= Hier findest Du Informationen zum Arbeiten mit diesem Wiki.</br></br> {| class="portal tblue" style="width:100%;" ! style="width:33%;" |'''Navigation im Wiki''' ! style="width:33%;" ! |'''Inhalte''' ! style=" width:33%;" ! | "'Formatierung'" |- | [[Hilfe:Hauptseite/Navigation|Navigation im Wiki]] | Inhalt NTBD | Inhalt NTBD |} HIDETITLE NOSTASH NODISCUSSION

Die folgende Vorlage wird auf dieser Seite verwendet:

[Vorlage:Box Note](https://wiki.oevsv.at/wiki/Vorlage:Box_Note) [\(Quelltext anzeigen\)](https://wiki.oevsv.at/w/index.php?title=Vorlage:Box_Note&action=edit) (schreibgeschützt)

Zurück zur Seite [Hilfe:Hauptseite/Seitenlayout](#page-10-0).

## <span id="page-11-0"></span>**3.2 Texte formatieren**

Sie sind nicht berechtigt, die Seite zu bearbeiten. Grund:

Die Aktion, welche Sie beantragt haben, ist auf Benutzer beschränkt, welche einer der Gruppen " [Administratoren](https://wiki.oevsv.at/w/index.php?title=Project:Administratoren&action=view), [Sichter](https://wiki.oevsv.at/w/index.php?title=Project:Sichter&action=view), [Prüfer"](https://wiki.oevsv.at/w/index.php?title=Project:Pr%C3%BCfer&action=view) angehören.

Sie können den Quelltext dieser Seite betrachten und kopieren.

=HILFE: Im Überblick= Hier findest Du Informationen zum Arbeiten mit diesem Wiki.</br></br> {| class="portal tblue" style="width:100%;" ! style="width:33%;" |'''Navigation im Wiki''' ! style="width:33%;" ! |'''Inhalte''' ! style=" width:33%;" ! | "'Formatierung'" |- | [[Hilfe:Hauptseite/Navigation|Navigation im Wiki]] | Inhalt NTBD | Inhalt NTBD |} HIDETITLE NOSTASH NODISCUSSION

Zurück zur Seite [Hilfe:Hauptseite/Textformatierung.](#page-11-0)

## <span id="page-12-0"></span>**3.6 Unterseiten im Wiki**

Sie sind nicht berechtigt, die Seite zu bearbeiten. Grund:

Die Aktion, welche Sie beantragt haben, ist auf Benutzer beschränkt, welche einer der Gruppen " [Administratoren](https://wiki.oevsv.at/w/index.php?title=Project:Administratoren&action=view), [Sichter](https://wiki.oevsv.at/w/index.php?title=Project:Sichter&action=view), [Prüfer"](https://wiki.oevsv.at/w/index.php?title=Project:Pr%C3%BCfer&action=view) angehören.

Sie können den Quelltext dieser Seite betrachten und kopieren.

=HILFE: Im Überblick= Hier findest Du Informationen zum Arbeiten mit diesem Wiki.</br></br> {| class="portal tblue" style="width:100%;" ! style="width:33%;" |'''Navigation im Wiki''' ! style="width:33%;" ! |'''Inhalte''' ! style=" width:33%;" ! | "'Formatierung'" |- | [[Hilfe:Hauptseite/Navigation|Navigation im Wiki]] | Inhalt NTBD | Inhalt NTBD |} HIDETITLE NOSTASH NODISCUSSION

Zurück zur Seite [Hilfe:Hauptseite/Unterseiten.](#page-12-0)

# <span id="page-13-0"></span>**2.2 Visueller Editor und Quellcode**

Sie sind nicht berechtigt, die Seite zu bearbeiten. Grund:

Die Aktion, welche Sie beantragt haben, ist auf Benutzer beschränkt, welche einer der Gruppen " [Administratoren](https://wiki.oevsv.at/w/index.php?title=Project:Administratoren&action=view), [Sichter](https://wiki.oevsv.at/w/index.php?title=Project:Sichter&action=view), [Prüfer"](https://wiki.oevsv.at/w/index.php?title=Project:Pr%C3%BCfer&action=view) angehören.

Sie können den Quelltext dieser Seite betrachten und kopieren.

=HILFE: Im Überblick= Hier findest Du Informationen zum Arbeiten mit diesem Wiki.</br></br> {| class="portal tblue" style="width:100%;" ! style="width:33%;" |'''Navigation im Wiki''' ! style="width:33%;" ! |'''Inhalte''' ! style=" width:33%;" ! | "'Formatierung'" |- | [[Hilfe:Hauptseite/Navigation|Navigation im Wiki]] | Inhalt NTBD | Inhalt NTBD |} HIDETITLE NOSTASH NODISCUSSION

Zurück zur Seite [Hilfe:Hauptseite/Visueller Editor und Quellcode.](#page-13-0)

## <span id="page-14-0"></span>**3.7 Vorlagen nutzen**

Sie sind nicht berechtigt, die Seite zu bearbeiten. Grund:

Die Aktion, welche Sie beantragt haben, ist auf Benutzer beschränkt, welche einer der Gruppen " [Administratoren](https://wiki.oevsv.at/w/index.php?title=Project:Administratoren&action=view), [Sichter](https://wiki.oevsv.at/w/index.php?title=Project:Sichter&action=view), [Prüfer"](https://wiki.oevsv.at/w/index.php?title=Project:Pr%C3%BCfer&action=view) angehören.

Sie können den Quelltext dieser Seite betrachten und kopieren.

=HILFE: Im Überblick= Hier findest Du Informationen zum Arbeiten mit diesem Wiki.</br></br> {| class="portal tblue" style="width:100%;" ! style="width:33%;" |'''Navigation im Wiki''' ! style="width:33%;" ! |'''Inhalte''' ! style=" width:33%;" ! | "'Formatierung'" |- | [[Hilfe:Hauptseite/Navigation|Navigation im Wiki]] | Inhalt NTBD | Inhalt NTBD |} HIDETITLE NOSTASH NODISCUSSION

Die folgende Vorlage wird auf dieser Seite verwendet:

[Vorlage:Box Note](https://wiki.oevsv.at/wiki/Vorlage:Box_Note) [\(Quelltext anzeigen\)](https://wiki.oevsv.at/w/index.php?title=Vorlage:Box_Note&action=edit) (schreibgeschützt)

Zurück zur Seite [Hilfe:Hauptseite/Vorlagen](#page-14-0).